### **БАЗЫ ДАННЫХ**

## **ЗАДАНИЕ ДЛЯ САМОСТОЯТЕЛЬНОЙ ПРАКТИЧЕСКОЙ РАБОТЫ № 5**

### **"ПОЛИКЛИНИКА"**

 Создать базу данных «Поликлиника», которая должна содержать сведения о посещении пациентами поликлиники своего участкового врача. Вся необходимая информация приведена в таблице.

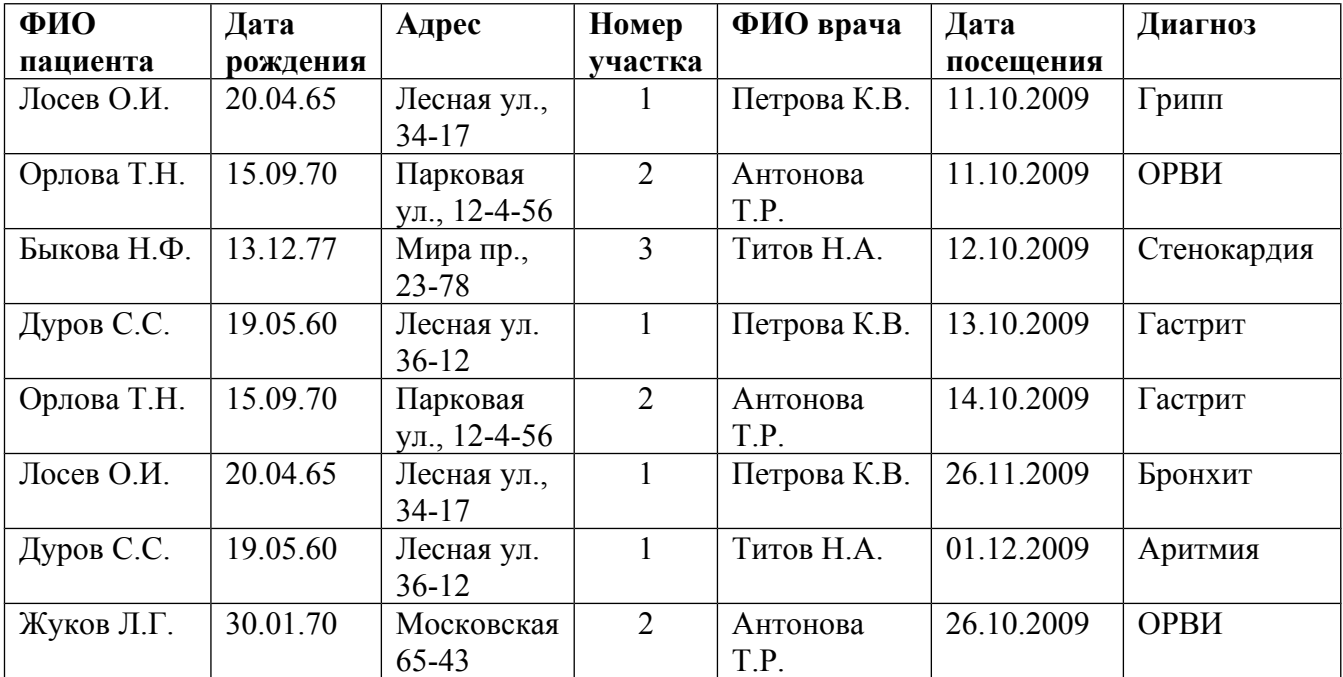

### **Таблица ПАЦИЕНТ Таблица ВРАЧ**

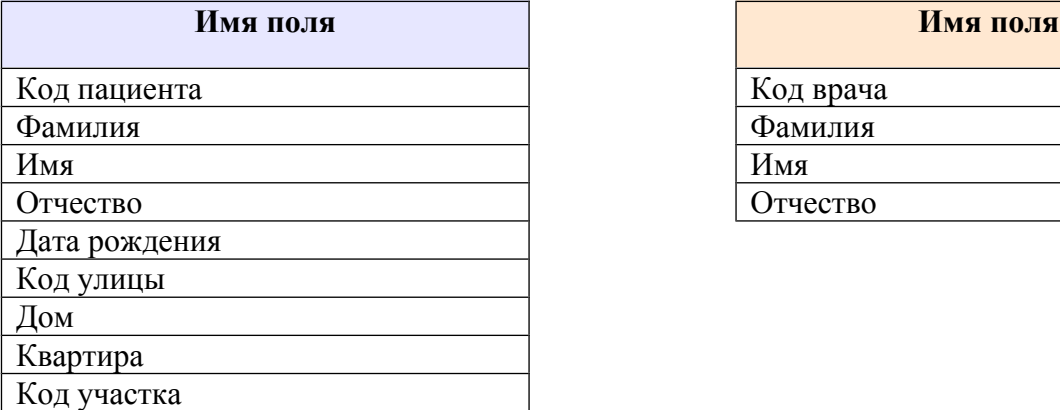

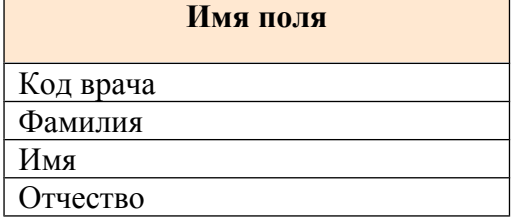

### **Таблица УЧАСТОК Таблица УЛИЦЫ Таблица ДИАГНОЗЫ**

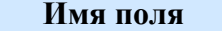

Код участка Код улицы Код диагноза Код врача Название улицы Наименование диагноза

# **Имя поля Имя поля Имя поля**

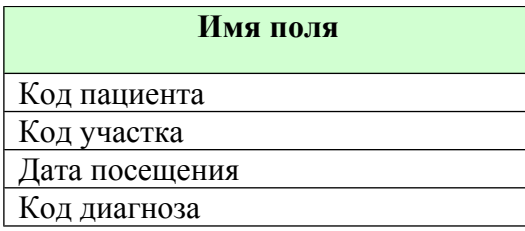

### **Таблица СВЕДЕНИЯ О ПОСЕЩЕНИИ ВРАЧА**

### **2. Связать между собой таблицы БД «ПОЛИКЛИНИКА».**

В качестве базовой таблицы возьмите таблицу «Пациент». С таблицей «Посещения» свяжите ее через поле **Фамилия пациента**, с таблицей «Врач» - через поле **Номер участка.** Тип связи в первом случае – **«один-ко-многим»,** во втором **– «один-кодному».**

### **3. Создайте формы по БД «ПОЛИКЛИНИКА» и заполните ее:**

- **4. Создайте запросы:**
- а) Запрос 1:*Фамилия Имя диагноз*;
- б) Запрос 2: **Участок Пациенты;**
- в) Запрос 3: **Врач участок количество посещений по датам***.*

### 5. **Отсортируйте таблицу по полю «Номера участков» в порядке возрастания.**

- 6. **Создайте отчеты:**
- а) Отчет 1: **Пациент номер участка улица диагноз.**
- б) Отчет 2:**Врач посетители дата диагноз.**